## Excel2007

- 13 ISBN 9787040232332
- 10 ISBN 7040232332

出版时间:2008-6

页数:108

版权说明:本站所提供下载的PDF图书仅提供预览和简介以及在线试读,请支持正版图书。

www.tushu000.com

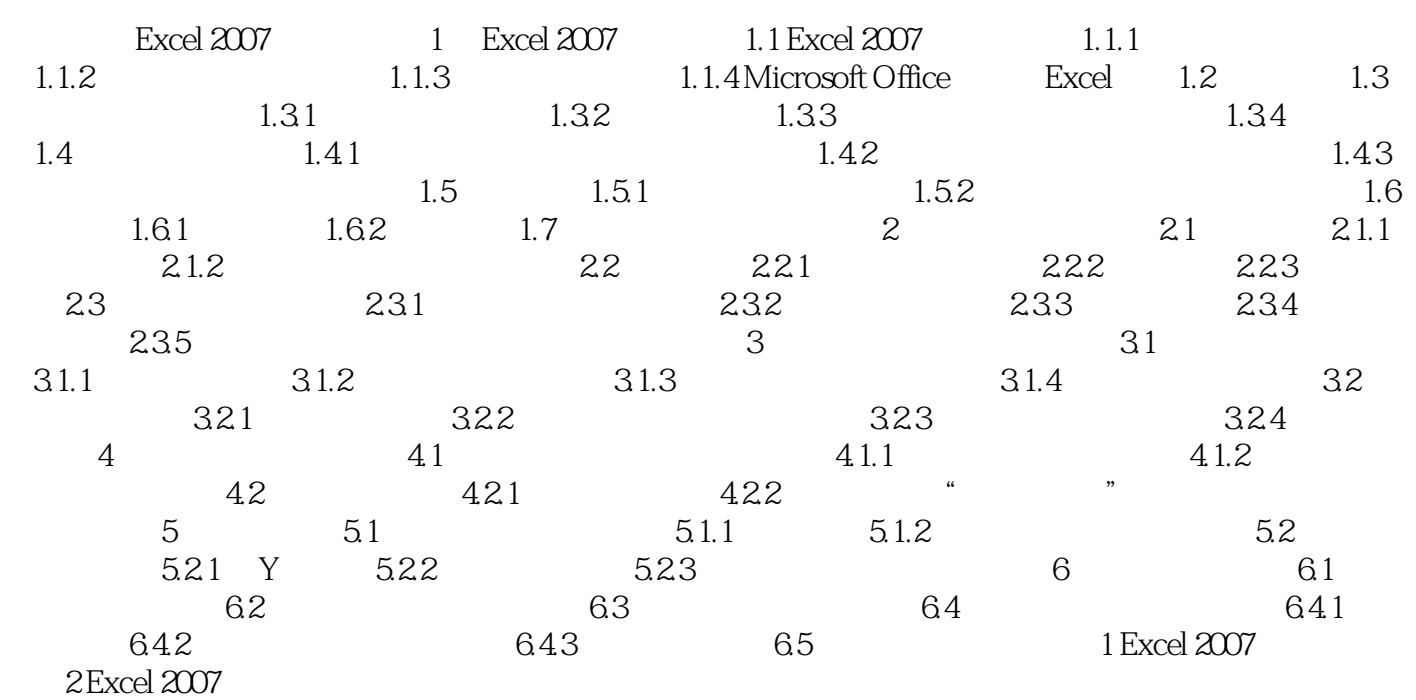

本站所提供下载的PDF图书仅提供预览和简介,请支持正版图书。

:www.tushu000.com